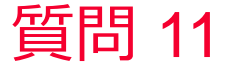

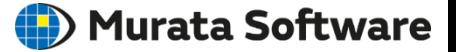

## 質問 変位図が不自然でいびつな形状になる

## 回答

モデルの一部しか変形しない場合、自動補正倍率が極端に大きい可能性 があります。その場合は描画設定の変位図の補正倍率設定を小さく手動 設定、もしくは補正なしとしてください。 Femtet通信Vol.1にも関連する記事がありますので参考にしてください。